## Administrators

This section has been divided into two categories:

- [Login](https://tornado.umbrellanet.ch/confluence/display/KBUF/Login)
- [Settings](https://tornado.umbrellanet.ch/confluence/display/KBUF/Settings)

## **Overview**

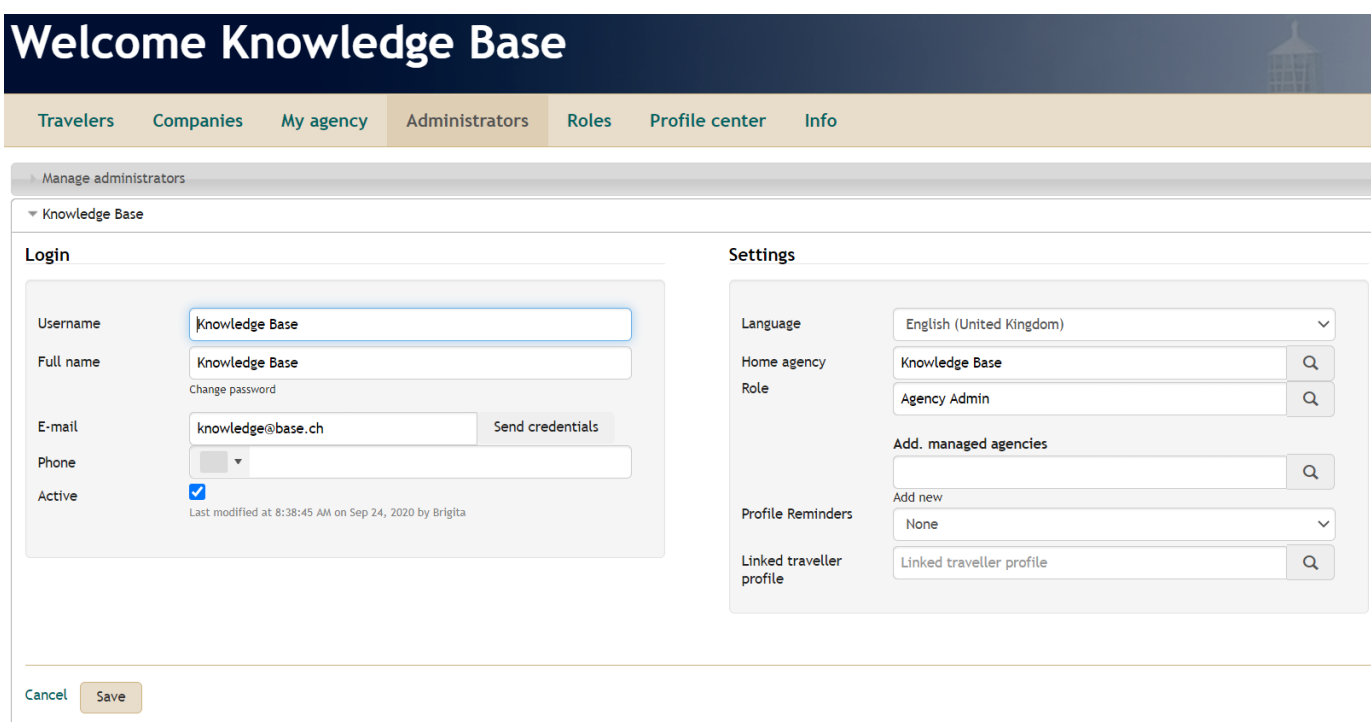